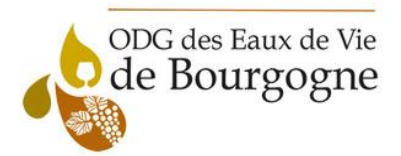

## **TUTORIEL POUR CALCUL DES DEDUCTIONS ET DAI**

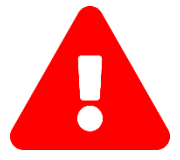

**Le document doit être signé et daté pour être valide**

**Ne pas modifier les formules enregistrées dans le tableau Excel** 

Le tableau présente 4 grandes parties :

- Volume détenu en cuves étanches (en hl/AP)
- Volume détenu sous bois (en hl/AP) = comptes de vieillissement jusqu'à 10 ans
- Volume conditionné sorti dans la campagne (en hl) = sorties en bouteilles
- Volume embouteillé dans la campagne (en hl) = mise en bouteilles

## TABLEAU CALCUL DES DEDUCTIONS

Reprendre vos DRM d'Août 2022 à Juillet 2023 pour renseigner le stock fin de mois de chaque AOC. Attention : pour les volumes en compte d'âge, pensez à changer de compte d'âge au mois d'avril (volume à basculer dans la colonne suivante). Si vous détenez des volumes sous bois au-delà du compte d'âge 10, les additionner dans la colonne CV10.

## TABLEAU DAI

- **1-** Renseigner la ligne stock réel pour chaque AOC : il s'agit du stock physique constaté après inventaire.
- **2-** Renseigner **manuellement** les pertes réelles : **uniquement** si elles ont été identifiées sur vos DRM.
- **3-** Renseigner les excédents : **uniquement** dans le cas où le stock réel serait **supérieur au stock théorique.**
- **4-** Envoyer le tableau : Une fois le tableau complété, il peut être renvoyé par courrier ou par mail (dans ce cas : imprimer le document, dater, signer et scanner) au **service des douanes dont vous dépendez.**

## **Date limite de dépôt : 10 Septembre 2023**

- **5-** Si manquants taxables, adresser le règlement par chèque à :
	- Ordre : TRESOR PUBLIC et indiquer votre numéro d'EA au dos du chèque
	- Adresse d'envoi : Recette interrégionale des douanes, 2bis rue Hoche, 21000 DIJON